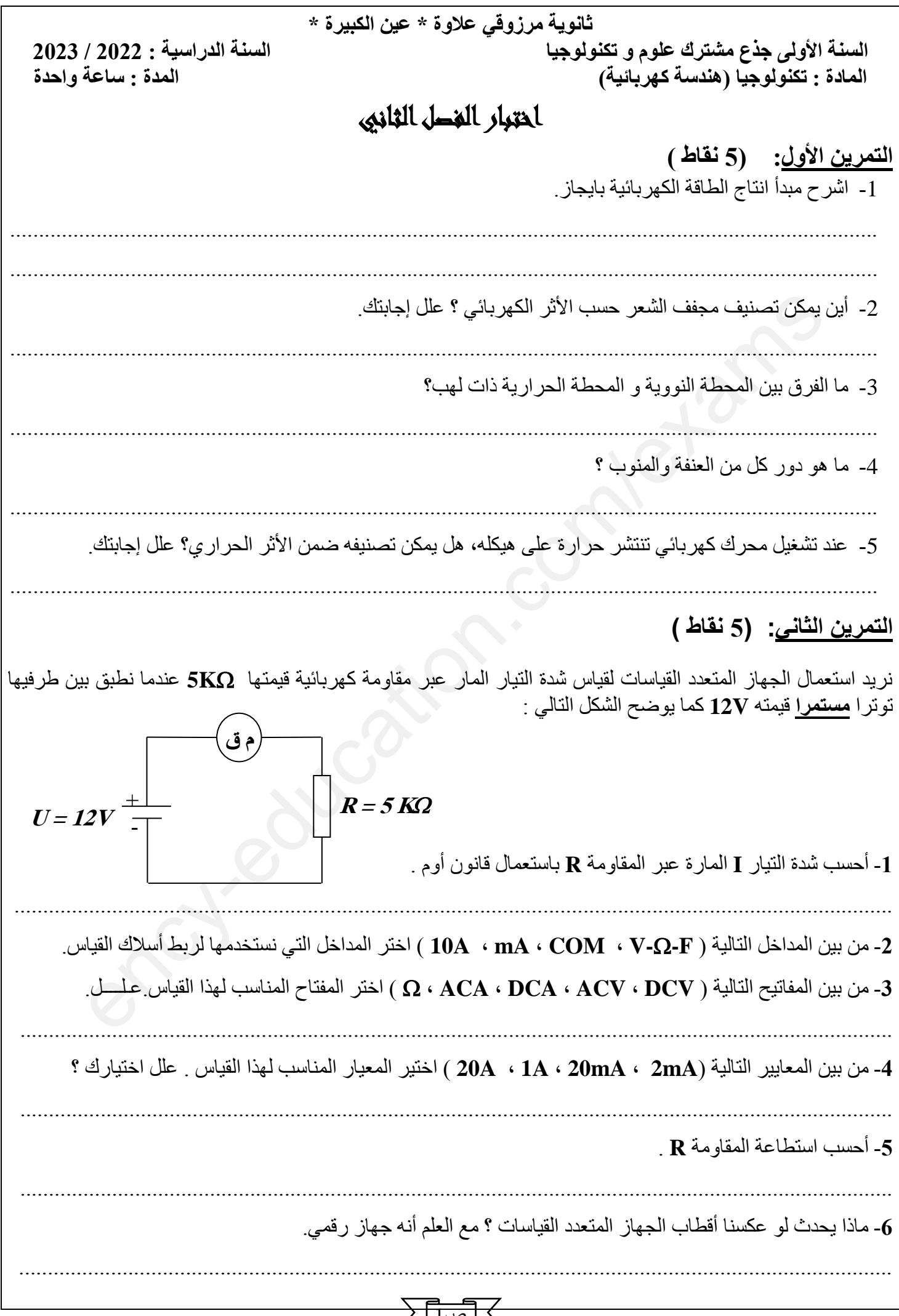

## ص1 **www.ency-education.com**

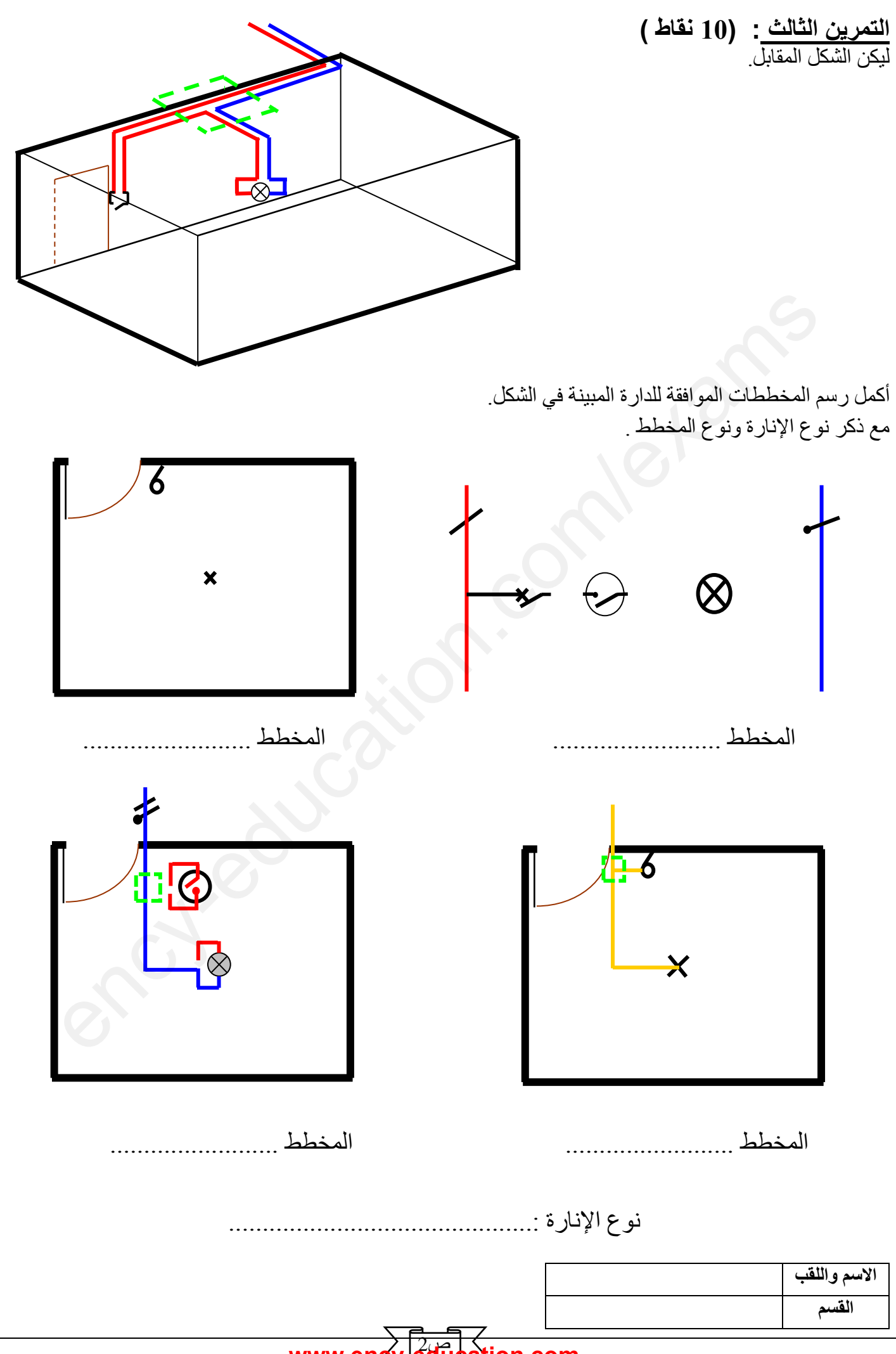

ص2 **www.ency-education.com**